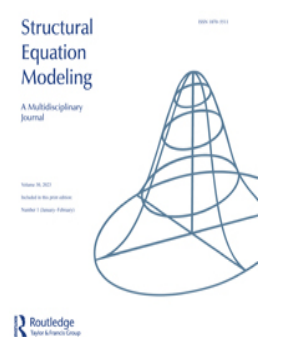

**Structural Equation Modeling: A Multidisciplinary Journal**

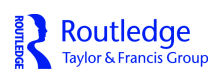

**ISSN: (Print) (Online) Journal homepage: [www.tandfonline.com/journals/hsem20](https://www.tandfonline.com/journals/hsem20?src=pdf)**

# **Utilizing Moderated Non-linear Factor Analysis Models for Integrative Data Analysis: A Tutorial**

**Joseph M. Kush, Katherine E. Masyn, Masoumeh Amin-Esmaeili, Ryoko Susukida, Holly C. Wilcox & Rashelle J. Musci**

**To cite this article:** Joseph M. Kush, Katherine E. Masyn, Masoumeh Amin-Esmaeili, Ryoko Susukida, Holly C. Wilcox & Rashelle J. Musci (2023) Utilizing Moderated Non-linear Factor Analysis Models for Integrative Data Analysis: A Tutorial, Structural Equation Modeling: A Multidisciplinary Journal, 30:1, 149-164, DOI: [10.1080/10705511.2022.2070753](https://www.tandfonline.com/action/showCitFormats?doi=10.1080/10705511.2022.2070753)

**To link to this article:** <https://doi.org/10.1080/10705511.2022.2070753>

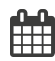

Published online: 23 May 2022.

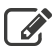

[Submit your article to this journal](https://www.tandfonline.com/action/authorSubmission?journalCode=hsem20&show=instructions&src=pdf)  $\mathbb{Z}$ 

**Article views: 985** 

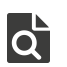

[View related articles](https://www.tandfonline.com/doi/mlt/10.1080/10705511.2022.2070753?src=pdf)  $\mathbb{Z}$ 

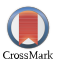

[View Crossmark data](http://crossmark.crossref.org/dialog/?doi=10.1080/10705511.2022.2070753&domain=pdf&date_stamp=23 May 2022)

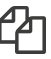

[Citing articles: 1 View citing articles](https://www.tandfonline.com/doi/citedby/10.1080/10705511.2022.2070753?src=pdf)  $\mathbb{Z}$ 

## <span id="page-1-0"></span>Utilizing Moderated Non-linear Factor Analysis Models for Integrative Data Analysis: A Tutorial

Joseph M. Kush<sup>a</sup> D. Katherine E. Masyn<sup>b</sup> D. Masoumeh Amin-Esmaeili<sup>a</sup> D. Ryoko Susukida<sup>a</sup> D. Holly C. Wilcox<sup>[a](http://orcid.org/0000-0001-5337-1137)</sup>  $\bullet$  and Rashelle J. Musci<sup>a</sup>  $\bullet$ 

<sup>a</sup>Johns Hopkins Bloomberg School of Public Health; <sup>b</sup>Georgia State University School of Public Health

#### **ARSTRACT**

Integrative data analysis (IDA) is an analytic tool that allows researchers to combine raw data across multiple, independent studies, providing an improved measurement of latent constructs as compared to single study analysis or meta-analyses. This is often achieved through the implementation of moderated non-linear factor analysis (MNLFA), an advanced modeling approach that allows for covariate moderation of item and factor parameters. The current paper provides an overview of this modeling technique, highlighting distinct advantages most apt for IDA. We further illustrate the complex model building process involved in MNLFA by providing a tutorial using empirical data from five separate prevention trials. The code and data used for analyses are also provided.

### **KEYWORDS**

Factor scores; integrative data analysis; measurement invariance; moderated nonlinear factor analysis

Routledae Taylor & Francis Group Check for updates

The practice of combining information across multiple independent studies, commonly referred to as integrative data analysis (IDA), is becoming increasingly popular in the social and medical sciences (see Graham et al., [2017;](#page-15-0) Gross et al., [2018,](#page-16-0) Rose et al., [2018;](#page-16-0) Sibley & Coxe, [2020](#page-16-0)). IDA may be simply defined as "fitting models to data that have been pooled across multiple studies" (Curran & Hussong, [2009,](#page-15-0) p. 82). IDA provides distinct advantages over single study analysis or even meta-analyses, including increased power through larger combined sample sizes, the ability to formulate and explore previously unachievable research questions (e.g., combining multiple cross-sectional studies measured at different timepoints to allow for longitudinal data analysis), improved measurement of latent constructs through robust psychometric instruments and obtaining increased frequencies of low base-rate behaviors. More recently, researchers have begun incorporating moderated non-linear factor analysis (MNLFA) into IDA studies as a novel modeling approach, allowing researchers to test whether a measure is invariant across multiple covariates simultaneously, such as race, sex, and study membership.

Although the current methodological development of MNLFA has been quite extensive (Bauer, [2017](#page-15-0); Bauer & Hussong, [2009;](#page-15-0) Curran et al., [2014](#page-15-0); Curran & Hussong, [2009\)](#page-15-0), there is a growing need among applied researchers for guidance on implementing these models in practice within the larger IDA framework. There are several challenges and decisions researchers must consider when conducting these analyses, including determining which combinations of predictors should be included as moderators of the factor mean and variance, as well as considering differential item functioning among certain item intercepts

and loadings. The overall aim of this paper is to provide a detailed tutorial on the process of MNLFA model building and implementation for broader IDA studies.

#### 1. Integrative Data Analysis

Incorporating data from multiple sources has the ability to yield greater insight into scientific questions than any single study by providing researchers with more heterogeneous populations, larger sample sizes, and greater precision in parameter estimates, for example. In reality, the practice of combining and analyzing quantitative data is largely varied. One of the most popular methods, meta-analysis (see Glass, [1976\)](#page-15-0), allows for researchers to analyze results, such as summary statistics or point estimates and standard errors that have been presented in different but comparable studies. As described by Cooper and Patall [\(2009\)](#page-15-0), this traditional approach to meta-analysis involves using aggregated data, in which a researcher: (1) systematically searches and collects studies that have been conducted on the topic of interest, (2) extracts effect sizes based on reported summary statistics, and (3) combines these estimates using statistically sound techniques to obtain a single average effect size and confidence interval (Cooper, [2009](#page-15-0)). Notably, however, Cooper and Patall ([2009](#page-15-0)) differentiate between meta-analysis based on aggregated data, as described above, vs. meta-analysis based on individual participant-level data. The latter, often called data synthesis, is referred to in this paper as integrative data analysis, which involves "the central collection, checking, and re-analysis of the raw data from each study to obtain combined results" (Cooper & Patall, [2009](#page-15-0), p. 166). By accessing the raw data from each study, IDA

CONTACT Joseph Kush a jkush1@jhu.edu a Johns Hopkins Bloomberg School of Public Health, 624 N Broadway Room 841, Baltimore, MD 21205, USA. 2022 Taylor & Francis Group, LLC

<span id="page-2-0"></span>allows researchers to replicate analyses performed in the original studies, to improve precision in effect estimates by increasing the sample size and statistical power, as well as to estimate both within-study and between-study effects, among other benefits.

When pooling data across multiple studies for IDA, a great deal of effort is required in preparing the data for statistical analyses. The first basic step of any pre-statistical data harmonization process involves collecting the datasets and obtaining codebooks from the included studies. Next, it is often useful to construct a concordance table, documenting which variables are collected across studies. This table acts as a central codebook, allowing researchers to confirm response scale types, identify common data domains, and examine variables over time if data were collected longitudinally. Finally, variables are harmonized across studies, or made more homogenous to allow for a more straightforward analytic plan. This step involves the identification of relevant domains and instruments, developing uniform variable names and labels, creating mergeable data, etc. For example, consider two studies that measured aggressive behavior in first-grade students. Both studies shared the same item stem: "This student exhibits aggressive behaviors, such as breaking rules, harming property, and teasing others." However, the two studies differed in the response options: Study A measured this item on a five-point Likert scale (0 = "Never" to  $4$  = "Almost always"), while Study B measured this item as a binary variable (0 = "False,"  $1 =$ "True"). In this example, a researcher conducting IDA may consider collapsing a sparsely distributed ordinal variable in Study A into a binary variable to ensure the two studies have equivalent response categories. This is often referred to as "logical harmonization" throughout the literature, in which the original items are transformed to have logically equivalent response scales (see Hussong et al., [2013](#page-16-0)). Only after data have been appropriately harmonized may researchers move on to establishing a theoretical construct on a common scale across studies. MNLFA provides researchers with an advanced modeling approach that can accommodate such data in an effort to estimate latent factors.

### 2. Factor Analysis and the 2-PL Model

The methodological development of MNLFA is rooted in psychometric theory, with contributions from both the linear and generalized factor analysis framework (Bollen, [1989](#page-15-0); Muthen, [1984](#page-16-0); Rabe-Hesketh et al., [2004;](#page-16-0) Skrondal & Rabe-Hesketh, [2004](#page-16-0)), as well as from the two-parameter logistic (2-PL) model from item response theory (IRT; Birnbaum, [1968;](#page-15-0) Bock & Aitkin, [1981;](#page-15-0) Lord & Novich, [1968](#page-16-0)). As a starting point, consider the following simple linear factor model (Jöreskog, [1967](#page-16-0)):

$$
\mathbf{y}_i = \mathbf{v} + \mathbf{\Lambda} \mathbf{\eta}_i + \mathbf{\varepsilon}_i, \tag{1}
$$

in which *i* indexes individual observations,  $y_i$  is a p-dimensional vector of observed continuous variables,  $v$  is a p-dimensional vector of measurement intercepts,  $\Lambda$  is a

 $p \times m$  matrix of factor loadings,  $\eta_i$  is an  $m \times 1$  vector of heasing-<br>latent variables, and s. is a n-dimensional vector of measurelatent variables, and  $\varepsilon_i$  is a p-dimensional vector of measurement errors. It is assumed that  $E(\varepsilon_i) = 0$ , Cov( $\eta_i$ ,  $\varepsilon_i$ ) = 0, with a model implied variance-covariance matrix given by

$$
\Sigma = \Lambda \Phi \Lambda' + \Theta, \tag{2}
$$

where  $V(\eta_i) = \Phi$ , and  $V(\varepsilon_i) = \Theta$ , a diagonal matrix. This model is identified so long as a unique solution can be obtained for each parameter. The scale of the latent factor may be set in several ways, dependent upon the central research question. For example, fixing the intercept and factor loading of the first item to 0 and 1, respectively, allows the researcher to freely estimate the factor mean and variance. Conversely, the factor mean and variance may be fixed to 0 and 1, respectively, placing the factor on a standard normal distribution.

An important concept in factor analysis is measurement invariance (also known as factorial invariance or measurement equivalence). Measurement invariance represents the degree to which observed item distributions are dependent only upon an individual's latent variable and no other characteristics and may be used for investigating correspondence in factor models across studies through traditional techni-ques (Bauer et al., [2020;](#page-15-0) Jöreskog, [1971;](#page-16-0) Meredith, [1993](#page-16-0); Sörbom, [1974](#page-16-0)). This represents one of the most fundamental concerns of IDA, namely, ensuring that the hypothesized factor being measured is in fact common across studies, as well as across other covariates (e.g., sex, race, or time). Levels of measurement invariance include dimensional invariance (same number of factors across groups), metric invariance (same factor loadings across groups to allow for comparisons of factor variances/covariances), and strong factorial invariance (same item intercepts to allow for unbiased group differences in factor means), among others (Little et al., [2006\)](#page-16-0). The process of testing for measurement invariance in factor analysis involves the following general procedure. First, a baseline two-group model (with constraints for dimensional and configural invariance) is established, in which a log-likelihood value is estimated using maximum likelihood for example, and stored. Then, one progressively specifies more stringent constraints, again storing the log-likelihood value. Finally, a likelihood ratio difference test is calculated for the current model in comparison to the prior model (in which the current model is nested) to determine the effect of a given level of measurement invariance. If the likelihood ratio difference test is non-significant (e.g.,  $p > .05$ ), measurement invariance is established for a given constraint. By demonstrating invariance across more stringent constraints, one can provide more evidence that the same factor structure is being measured in both groups.

We next consider the 2-PL model from the IRT literature. Although both factor analysis and the 2-PL model assume continuous latent variables, these models differ in item scale type; linear factor models require continuous items, while 2-PL models require binary items. Consider the following 2-PL model, in which we assume a single continuous latent trait (i.e., factor) underlies a set of observed <span id="page-3-0"></span>binary item responses. Assuming each item follows a conditional Bernoulli distribution, the probability of observing a correct response (i.e., score of 1) for a single item  $\gamma$  can be given as

$$
P(y_i = 1 | \theta_i) = \frac{e^{[\alpha(\theta_i - \delta)]}}{1 + e^{[\alpha(\theta_i - \delta)]}},
$$
\n(3)

in which *i* indexes individual observations,  $\theta_i$  is the latent trait score,  $\alpha$  is the discrimination parameter, and  $\delta$  is the difficulty parameter. It is assumed that the item response is independent across observations and conditionally independent across the item, conditional on the latent trait. To set the scale of the latent factor, it is typical to assume  $\theta_i \sim$  $N(0,1)$ , allowing the discrimination and difficulty parameters to be freely estimated. In the 2-PL model, the discrimination parameter represents the rate at which the probability of a correct response increases as the latent trait increases. In general, a highly discriminating item can better distinguish between different values of the latent trait (particularly when  $\theta_i$  is near  $\delta$ ). The difficulty parameter may be defined as  $P(y_i = 1 | \theta_i = \delta) = .5$ , and represents the value of the latent trait at which the probability of a correct response equals .5. Although we focus our attention on the 2-PL model for simplicity, there are numerous alternative IRT models that may be of interest to the researcher. For example, the three-parameter logistic (3-PL) model includes an additional lower asymptote parameter  $\chi$ , often referred to as the guessing parameter. Likewise, the rating scale model or partial credit model may be appropriate for polytomous items, such as Likert-scale responses.

As with factor analysis, it is important to establish measurement invariance for the 2-PL model. Within the IRT framework, measurement invariance can be investigated through differential item functioning (DIF; Holland & Wainer, [1993](#page-16-0)). After controlling for the latent trait, an item without bias should perform the same for two individuals, regardless of a group membership. When the probability of a correct response for an item differs over groups with equal values of the latent trait, the item is said to exhibit DIF. Although there are a variety of methods that can be used to assess DIF in the 2-PL model, DIF in the discrimination and difficulty parameters is typically jointly tested using a likelihood ratio test (Belzak, [2020;](#page-15-0) Thissen et al., [1993](#page-16-0)). As a general strategy similar to the process described earlier for factor analysis, the first step involves fitting a baseline 2-PL model with all parameters varying between the reference and focal groups. Next, a (nested) restricted model is estimated, in which the parameters for a single item are constrained to be equal between groups. Finally, the likelihood ratio test statistic is computed, with a significant (e.g.,  $p < .05$ ) test statistic indicating DIF.

### 3. Factor Estimation Considerations in IDA

There are four major issues researchers face when using traditional measurement models and invariance testing techniques, all of which can be appropriately dealt with using MNLFA: (1) some items not being shared across

studies, (2) continuous covariates, (3) sequential testing of covariates, and (4) items with different scale types. First, researchers conducting IDA often encounter some items not being shared across studies (i.e., an item exists in one study but does not in another), which may be considered as missing data and handled through maximum likelihood estimation (Graham, [2003;](#page-16-0) Schafer & Graham, [2002](#page-16-0)). A similar difficulty includes scenarios in which there are no items that are common to all studies being used in IDA. However, this may be addressed by linking or chaining the studies together. For example, perhaps Study A includes items x1–x5, Study B includes items x5–x10, and Study C includes items x10–x15. While there are no items common to all studies, item x5 is common to Study A and Study B, while item x10 is common to Study B and Study C. Thus, by including parameter invariance constraints on these parameters, estimated factor scores across the three studies based on a common metric may be obtained.

Regarding the second (continuous covariates) and third (sequential testing of covariates) issues highlighted above, there are two apparent limitations to traditional approaches to measurement invariance and DIF testing. Typically, when using multi-sample approaches, (a) discrete groups are (b) tested in succession. First, while discrete group testing may be a natural way to compare group membership (e.g., treatment vs. control, old vs. young, or females vs. males), it may be desirable to consider invariance testing across continuous covariates, such as age or IQ. Additionally, even if researchers are interested in establishing invariance across multiple different group comparisons, this process is typically conducted sequentially (e.g., invariance between treatment vs. control is tested, then invariance between old vs. young is tested, etc.). With a large number of groups, the number of tests to conduct may become unwieldy, while the cell sizes of the various strata may become small.

A final consideration of factor estimation in IDA deals with item scale type. For the two models presented, only continuous items are appropriate for linear factor analysis, while only binary items are appropriate for the 2-PL model. The limitations of these requirements become apparent for IDA of studies with potentially different instruments, different items, and different item scale types. Consider a model in which the latent factor is measured by a combination of item scale types (e.g., both continuous and binary items). Neither single model presented thus far is capable of handling such data, as is often encountered when pooling datasets. In direct response to the concerns raised here, MNLFA has been developed from the generalized factor analysis and non-linear item-level factor analysis literature, and represents a more flexible approach ideal for use in IDA.

#### 4. Moderated Non-linear Factor Analysis

Originally proposed by Bauer and Hussong ([2009](#page-15-0)), MNLFA builds upon generalized factor analysis (Muthén, [1984](#page-16-0); Rabe-Hesketh et al., [2004;](#page-16-0) Skrondal & Rabe-Hesketh, [2004\)](#page-16-0), with models that can accommodate items of different scale types (e.g., binary, ordinal, or continuous), as well as items <span id="page-4-0"></span>of mixed scale types (e.g., both binary and continuous). Consider the following generalized factor model:

$$
g_i(\mu_{ij}) = \nu_i + \lambda_i \eta_j, \qquad (4)
$$

in which  $\mu_{ii}$  is the expected value of item *i* for observation *j*,  $g_i(\cdot)$  specifies the desired link function,  $v_i$  is the measurement intercept,  $\lambda_i$  is the factor loading, and  $\eta_i$  is the latent factor, assumed to be normally distributed as  $\eta_i \sim N(\alpha, \psi)$ . While the generalized factor model does not include a specific error term, measurement error is implicitly taken into account by modeling the conditional-response distribution for a given item. For example, for a set of continuous indicators, a normal conditional response distribution,  $y_{ij}|\eta_i \sim$  $N(\mu_{ij}, \sigma_i^2)$ , with the identity link function,  $g_i(\mu_{ij}) = \mu_{ij}$ , gives

$$
\mu_{ij} = \nu_i + \lambda_i \eta_j. \tag{5}
$$

Notice Equation (5) represents a reparameterization of the linear factor model presented in [Equation \(1\)](#page-2-0). Likewise, consider a set of binary indicators, in which a conditional Bernoulli response distribution,  $y_{ij}|\eta_i \sim Ber(\mu_{ii})$ , with the logit link function,  $g_i(\mu_{ii}) = \ln |\mu_{ii}/(1 - \mu_{ii})|$ , gives

$$
\ln\left(\frac{\mu_{ij}}{1-\mu_{ij}}\right)=\nu_i+\lambda_i\eta_j.
$$
 (6)

We note that generalized factor models may also be expressed in terms of the inverse link function,  $g_i^{-1}(\cdot)$ :

$$
\mu_{ij} = g_i^{-1} (v_i + \lambda_i \eta_j). \tag{7}
$$

Now, substituting the inverse logit link function (i.e., logistic function) into Equation (6), the expected value can be more naturally expressed as

$$
\mu_{ij} = \frac{1}{1 + e^{[-(\nu_i + \lambda_i \eta_j)]}}
$$
(8a)

$$
=\frac{e^{(\upsilon_i + \lambda_i \eta_j)}}{1+e^{(\upsilon_i + \lambda_i \eta_j)}}
$$
 (8b)

$$
=\frac{e^{\{\lambda_i[n_j-(-\nu_i/\lambda_i)]\}}}{1+e^{\{\lambda_i[n_j-(-\nu_i/\lambda_i)]\}}}.
$$
\n(8c)

Comparing Equations  $(8a)$ – $(8c)$  with Equation  $(3)$ , it can be seen that this model represents a reparameterization of the 2-PL model, in which  $v_i = -\alpha \delta$ ,  $\lambda_i = \alpha$ , and  $\eta_i = \theta_i$ .

One of the greatest benefits of the generalized factor analysis framework is the ability to model different response distributions and link functions for different items simultaneously. The flexibility of this model requires the assumption of conditional independence for the items, in which individual univariate distributions are modeled for each item, rather than assuming a multivariate distribution for the set of items. For example, one could choose a normal distribution with an identity link function for a continuous item, a Bernoulli distribution with a logit link function for a binary item, a Poisson distribution with a log link function for a count item, and a multinomial distribution with a logit link function for a nominal (e.g., unordered polytomous) item, with all parameters, estimated simultaneously.

### 4.1. MNLFA

One limitation of the generalized factor model is the assumption of parameter invariance across individuals. Examining Equation (4), the four parameters that define the model ( $\alpha$  = latent factor mean,  $\psi$  = latent factor variance,  $v_i$  = intercept for item *i*, and  $\lambda_i$  = factor loading for item *i*) are assumed equal between groups (e.g., treatment and control units, males and females, or between individuals from different studies). MNLFA extends the generalized factor analysis framework by allowing the four model parameters to vary as a function of covariates.

We first focus on allowing observed covariate moderation of the latent factor mean and variance. Here, the latent factor is assumed to be normally distributed as  $\eta_i \sim$  $N(\alpha_j,\psi_j)$ , with parameters defined as (Bauer et al., [2020](#page-15-0); Bauer & Hussong, [2009](#page-15-0); Curran et al, [2014\)](#page-15-0):

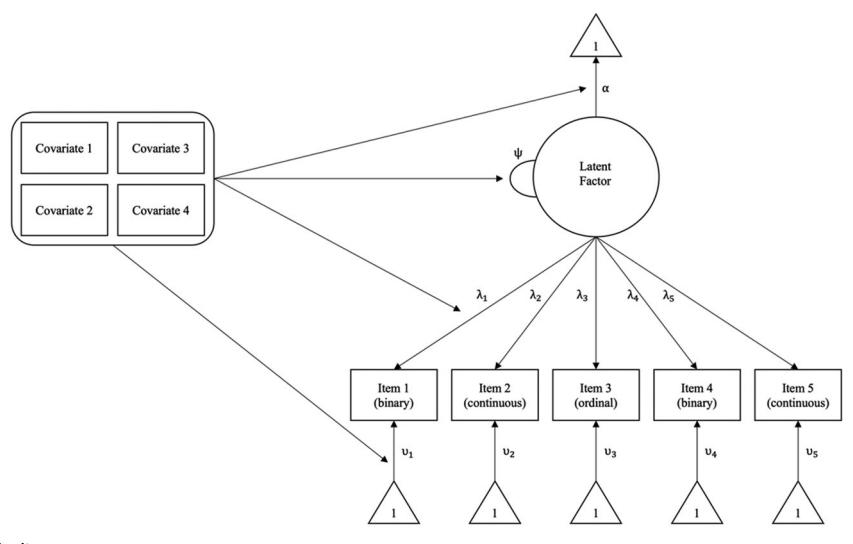

$$
\psi_j = \psi_0 + e^{\left(\sum_{w=1}^W \beta_w x_{wj}\right)}, \tag{10}
$$

<span id="page-5-0"></span>in which  $x_w$  denotes observed moderator x, with W total moderators,  $\alpha_0$  and  $\psi_0$  are the factor mean and variance, respectively, when all moderators are equal to 0, and  $\alpha_w$  and  $\beta_w$  represent the effect of the moderator on the factor mean and variance, respectively. To ensure a non-negative variance estimate, Equation (10) is modeled as a log-linear function of the moderators. Again, the scale of the latent factor is typically set by constraining the factor mean and variance to 0 and 1, respectively.

Next, we consider the observed covariate moderation of items. With the addition of j subscripts to the item intercept  $(v_{ii})$  and factor loading  $(\lambda_{ii})$ , the generalized factor model from [Equation \(4\)](#page-4-0) is extended to

$$
g_i(\mu_{ij}) = \nu_{ij} + \lambda_{ij}\eta_j, \qquad (11)
$$

allowing the intercept and loading for observation  $j$  to uniquely differ as a (linear) function of the moderators, expressed as:

$$
v_{ij} = v_{0i} + \sum_{w=1}^{W} v_{wi} x_{wj},
$$
 (12)

$$
\lambda_{ij} = \lambda_{0i} + \sum_{w=1}^{W} \lambda_{wi} x_{wj}.
$$
 (13)

Now,  $v_{0i}$  and  $\lambda_{ij}$  are the item intercept and factor loading for individual j when all moderators are equal to 0, respectively, and  $v_{wi}$  and  $\lambda_{wi}$  represent the effect of the moderator on the item intercept and factor loading, respectively. See [Figure 1](#page-4-0) for an example MNLFA path diagram.

There are two specific considerations of the MNLFA model worth noting. First, it is possible to allow for

Table 1. Sample demographic characteristics.

different moderators in Equations (9)–(13). For example, one could model sex as a moderator of the factor mean but not the factor variance. Likewise, one could model study membership as a moderator of the intercept of the first item, but not of the factor loading of the first item. Moreover, different items may also have different moderators (e.g., race moderates the intercept and loading of item 1, but only the loading of item 2). Second, it is not required that the conditional-response distribution for an item belonging to the exponential family, although this is assumed for the generalized linear factor model. For example, for a non-normally distributed continuous item with heavy tails, the Student's  $t$  distribution may be used.

Overall, the MNLFA model improves upon traditional measurement invariance testing by allowing multiple covariates to moderate different item and factor parameters simultaneously. Additionally, covariates may include both categorical and continuous variables, a limitation of more traditional measurement invariance testing techniques. It is also possible to reduce certain MNLFA model specifications to more familiar models, such as linear factor models or IRT models. However, by allowing for specifications of different response distributions and link functions for different items, MNLFA offers an extremely flexible alternative modeling approach to more traditional factor models. Importantly, the ability to estimate factors based on potentially different items pooled across studies, as well as allow for the moderation of multiple covariates simultaneously on the factor and item parameters makes MNLFA extremely suitable for use within IDA.

### 5. Applied Example: Aggressive-Disruptive Behavior among Elementary Students

We now present an applied example using empirical data from five independent prevention trials to estimate the effect of a latent aggressive-disruptive behavior factor on

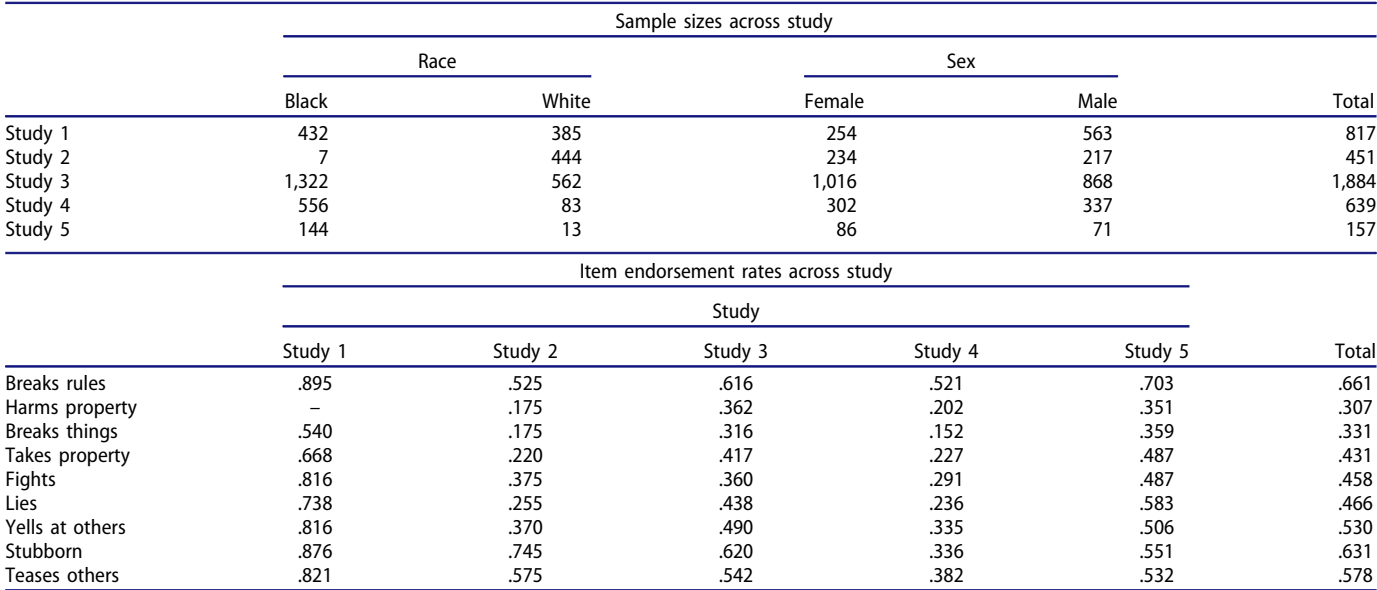

Note. Item "harms property" was not measured in Study 1.

<span id="page-6-0"></span>high school graduation. Previous research has demonstrated the Authority Acceptance subscale of the Teacher Observation of Classroom Adaptation-Revised (TOCA-R; Werthamer-Larsson et al., [1991](#page-16-0)), an instrument commonly used in schools to assess student behavior, to be related to several negative outcomes including later delinquent behavior and criminal justice involvement (Petras et al., [2004;](#page-16-0) [2005\)](#page-16-0), as well as high school drop and unemployment (Bradshaw et al., [2010\)](#page-15-0). Bradshaw & Kush ([2020\)](#page-15-0) found the TOCA-R to be a highly valid and reliable measure of aggressive and disruptive behavior among students as early as kindergarten. For the current applied example, we hypothesized baseline measures of aggressive-disruptive behaviors would be associated with later high school dropout.

To conduct integrative data analyses, data were drawn from the following five independent school-based clusterrandomized prevention trials: (1) JHU Center for Prevention and Early Intervention first-generation trial (Kellam et al., [1998](#page-16-0)), (2) JHU Center for Prevention and Early Intervention second-generation trial (Ialongo et al., [1999\)](#page-16-0), (3) Schools and Families Educating Children Study (Tolan et al., [2004\)](#page-16-0), (4) Fast Track Project (Conduct Problems Prevention Research Group, [2019\)](#page-15-0), and (5)

 $(a)$  (b)

! note: comments are designated by exclamation points title: CFA model for Study 4 ! title of analysis

#### data:

file = data\_cfa.dat; ! name of datafile

#### variable:

names = id study\_id study\_1-study\_5 sex race x1-x9 hs; ! names of columns in datafile usevariables =  $x1-x9$ ; ! only need to use variables  $x1-x9$ categorical =  $x1-x9$ ; ! variables  $x1-x9$  are categorical outcome variables useobservations = study\_id == 4; ! constrain to individuals from study 4 missing = all (-999); ! missing data identifier

#### analysis:

estimator = wlsmv; ! weighted least squares with mean and variance adjusted fit statistics processors = 1; ! number of cores / processors for parallel processing

#### model:

Factor BY x1-x9; ! latent variable 'Factor' is measured by items 1 through 9

#### output:

standardized; ! can view standardized output (in addition to IRT parameterization) stdyx;

Linking the Interests of Families and Teachers Study (Eddy et al., [2003\)](#page-15-0). All studies administered similar versions of the TOCA-R. For this example, we focus on teacher ratings of first-grade students exclusively. In addition to increased statistical power through a larger combined sample size, conducting IDA on the combined data was useful for increasing two aspects of heterogeneity. First, racial subgroup sample sizes varied dramatically across studies; for example, Black students comprised  $\sim$ 13% of the sample in Study 5, but about 70% of the sample in Study 3 (see [Table 1](#page-5-0)). Second, item endorsement rates also differed substantially across studies. For example, the item "Takes property" was endorsed by  $\sim$ 22% of students in Study 2, yet about 67% of students in Study 1. By combining data from multiple studies, we were able to collect more robust and nuanced findings than any single study could have provided. Thus, the overall goal was to establish a theoretical aggressive-disruptive behavior construct that has been placed on a common scale across studies. Statistical programming was conducted in R version 4.1.1 (R Core Team, [2020](#page-16-0)), relying on the MplusAutomation package (Hallquist & Wiley, [2018](#page-16-0)) to facilitate conducting analyses in Mplus version 8.4 (Muthén & Muthén, [2017](#page-16-0)). All syntax and data used for analyses are freely available at: <https://github.com/jmk7cj/SEM-mnlfa>.

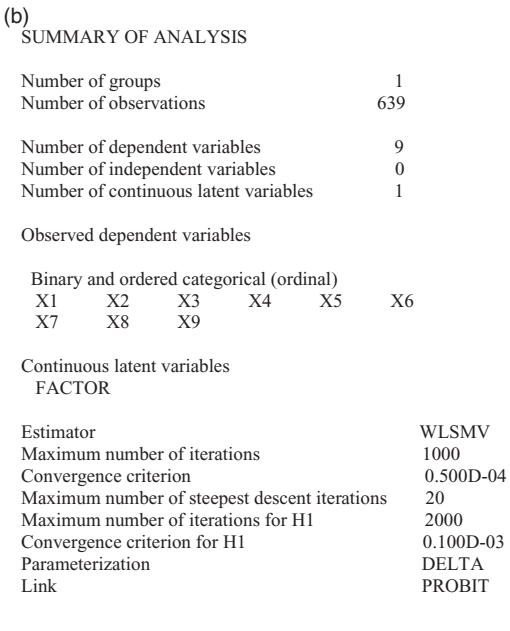

#### THE MODEL ESTIMATION TERMINATED NORMALLY

#### MODEL FIT INFORMATION

Number of Free Parameters 18

Chi-Square Test of Model Fit

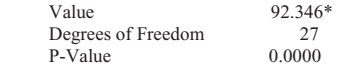

RMSEA (Root Mean Square Error Of Approximation)

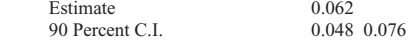

<span id="page-7-0"></span>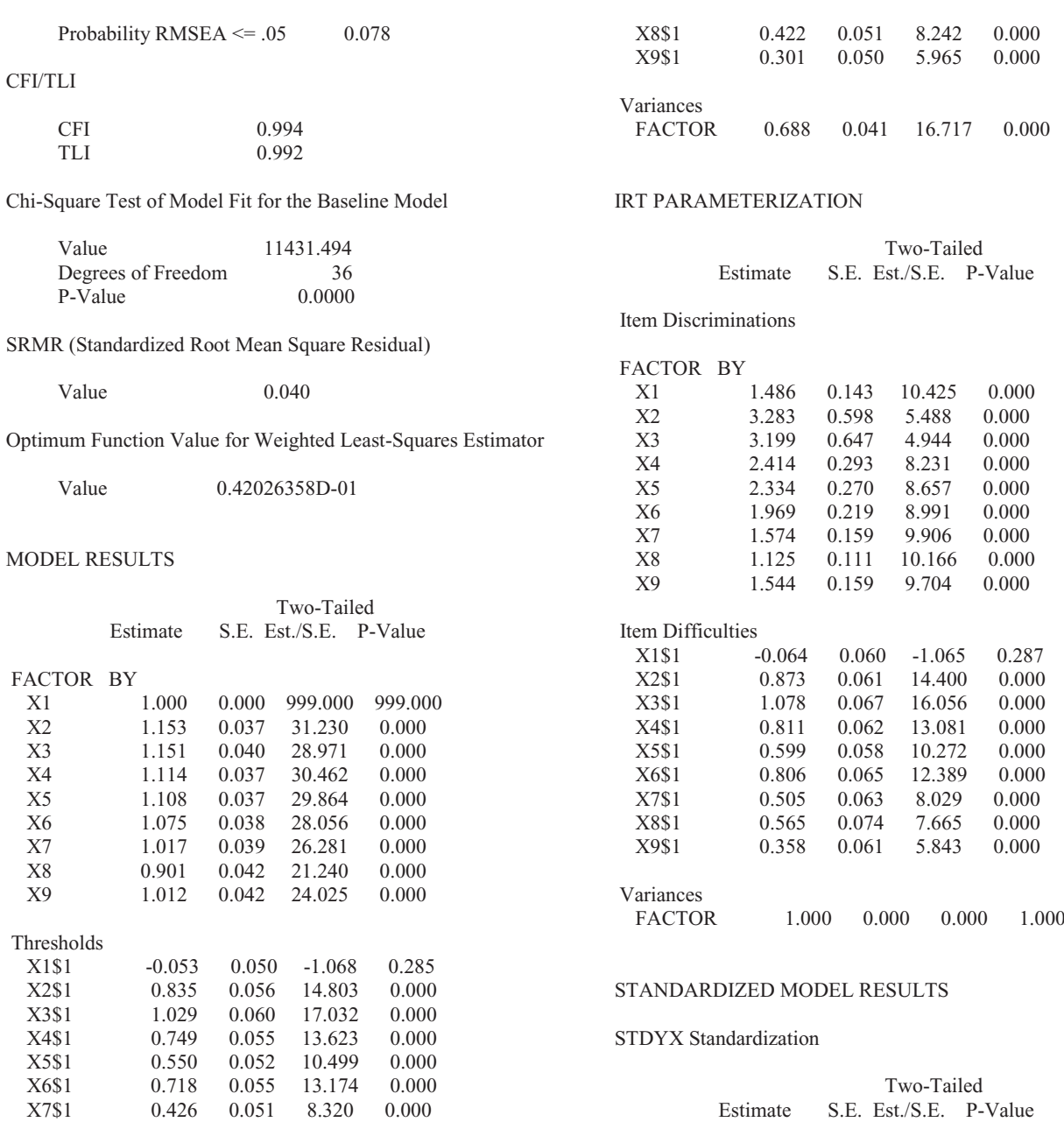

Figure 2. (Continued).

### 6. Sample, Item Selection, and Pre-Statistical Harmonization

Data from  $N = 3,948$  students  $(n = 1,892, 48\%$  female,  $n = 2,461, 62\%$  Black), with an average sample size per the study of 790 students (min = 157, max = 1,884,  $SD = 659$ ) were analyzed. Based on prior research (Petras et al., [2004\)](#page-16-0), we considered a total of 9 items measured along a 6-point Likert scale (1 = "almost never,"  $6 =$  "almost always") as comprising the aggressive-disruptive behavior subscale, including items, such as "takes others' property" and "teases classmates." In an effort to reduce sparseness in extreme responses, all items were collapsed into binary variables (see DiStefano et al., [2021](#page-15-0)). Endorsement rates of items across all studies ranged from 0.32 ("harms property") to 0.66

("breaks rules"). See [Table 1](#page-5-0) for additional demographic characteristics.

### 7. Confirmatory Factor Analysis

As an initial step, confirmatory factor analyses (CFA) based on the nine binary items were conducted independently for each study. Parameters were estimated using a probit link function with weighted least squares with mean and vari-ance adjusted chi-square fit statistics (Muthén, [1984\)](#page-16-0). As an example, [Figure 2a](#page-6-0) provides an annotated Mplus input file of the CFA model for Study 4. Here, the useobservations  $=$  study\_id  $== 4$ ; option of the variable: command is used to restrict the analyses to those from Study 4, while the

<span id="page-8-0"></span>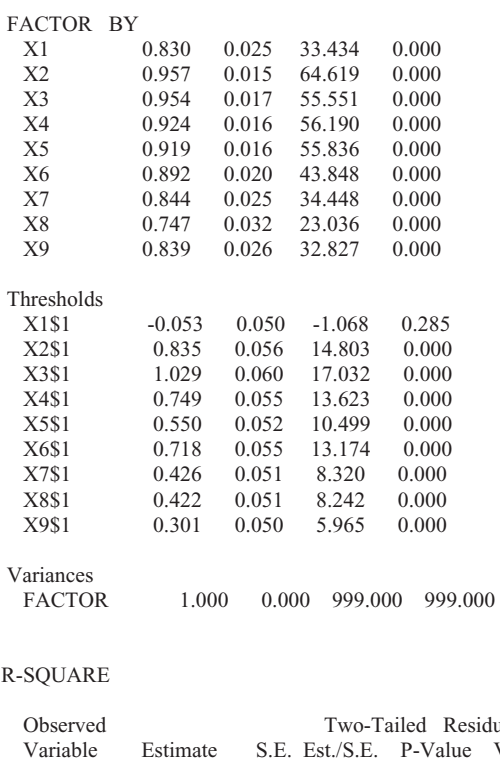

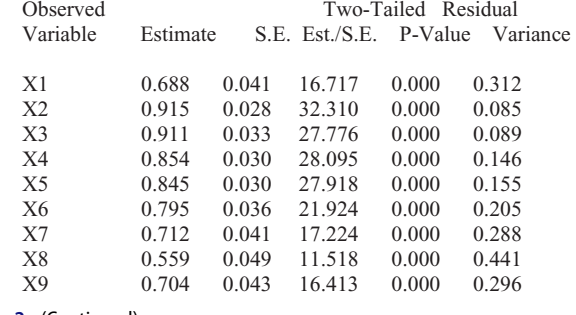

Figure 2. (Continued).

measurement model is defined with the line Factor BY x1 x9; in the model: command. [Figure 2b](#page-6-0) provides the selected Mplus output of the same model. Note that in addition to probit parameterization, results are parameterized as IRT (i.e., item difficulty and discrimination) and standardized. Results of the Study 4 CFA model demonstrate that the model fit the data relatively well, with factor loadings ranging from .75 to .96 (RMSEA = .062, CFI = .994, TLI = .992, SRMR  $=$  .040). A final CFA was fit to all (pooled) observations simultaneously (by removing the useobservations option), with factor loadings ranging from .82 to .91  $(RMSEA = .049, CFI = .996, TLI = .995, SRMR = .027).$ Overall, the CFA results demonstrate that a single factor model is an adequate model when fit to each student independently, as well as when fit to the pooled data. Having established our model, we move on to building a model for MNLFA.

### 8. MNLFA Model Building

After establishing a measurement model, it is important to follow a methodical approach to model building for MNLFA. Guided by theory and prior findings, we focus on three moderators of aggressive-disruptive behaviors: sex, race, and study membership. Here, sex was a binary variable coded (0 = female, 1 = male), while the race was a binary variable coded  $(0 = Black, 1 = White)$ . Multiple dummy coded indicator variables were created for Study 2 through Study 5 such that estimates were in reference to Study 1. This resulted in a total of six moderators. In what follows, we present an item-by-item testing approach for developing a final MNLFA model, as recommended by Curran et al. [\(2014](#page-15-0)) and Gottfredson et al. ([2019](#page-15-0)) (see also Finch, [2005](#page-15-0); Thissen, [2001\)](#page-16-0). However, we note the possibility of different approaches and procedures that may be used to establish invariance resulting in equivalent measurement models (e.g., Vandenberg & Lance, [2000\)](#page-16-0).

### 8.1. Baseline MNLFA Model

As a first step, we estimate the covariates' effects on the latent mean and latent variance, recording the log-likelihood value, as well as the estimated coefficients and associated pvalues for each covariate effect. This represents a baseline model, to which future models are compared. [Figure 3a](#page-9-0) provides an annotated Mplus input file of the baseline MNLFA model. The statement Factor ON study\_2 – study\_5 sex race; in the model: command is used to allow the covariates to moderate the factor mean. This command corresponds to [Equation \(9\).](#page-5-0) Allowing the covariates to moderate the factor variance requires additional steps. To avoid negative variance estimates, a log-linear constraint will be used with the covariates. This is first implemented using the constraint = study\_2 - study\_5 sex race; option in the variable: command. Then, in the model: command, a label is referred to in parentheses following the variance estimate of the factor: Factor (factor\_variance). Next, in the model constraint: command, new labels are given referencing the parameters of the moderators: new  $(f_{stdy_2} \ f_{study_3} \ f_{study_4})$ f\_study\_5 f\_sex f\_race). Finally, the factor variance moderation is implemented using the following command: factor\_variance =  $EXP(f\_study_2*study_2+f\_study_3*study_$  $3 + f_{study_4}$ \*study $4 + f_{study_5}$ \*study $5 + f_{estway_6}$ race\*race). This command corresponds to [Equation \(10\)](#page-5-0). Similarly, [Figure 3b](#page-9-0) provides select Mplus output of the baseline MNLFA model. Examining the model results, the covariate moderation of the factor mean is given in the FACTOR ON subsection, while the covariate moderation of the factor variance is given in the New/Additional Parameters subsection. Here it can be seen that all six covariates were significant moderators of the factor mean, while all covariates except for study\_2 were significant moderators of the factor variance.

#### 8.2. Item Specific MNLFA Models

Next, leaving each of the covariate effects on the latent mean and variance (regardless of significance), we explore item moderation by allowing the covariates to additionally moderate the item intercept and factor loading of the first

<span id="page-9-0"></span>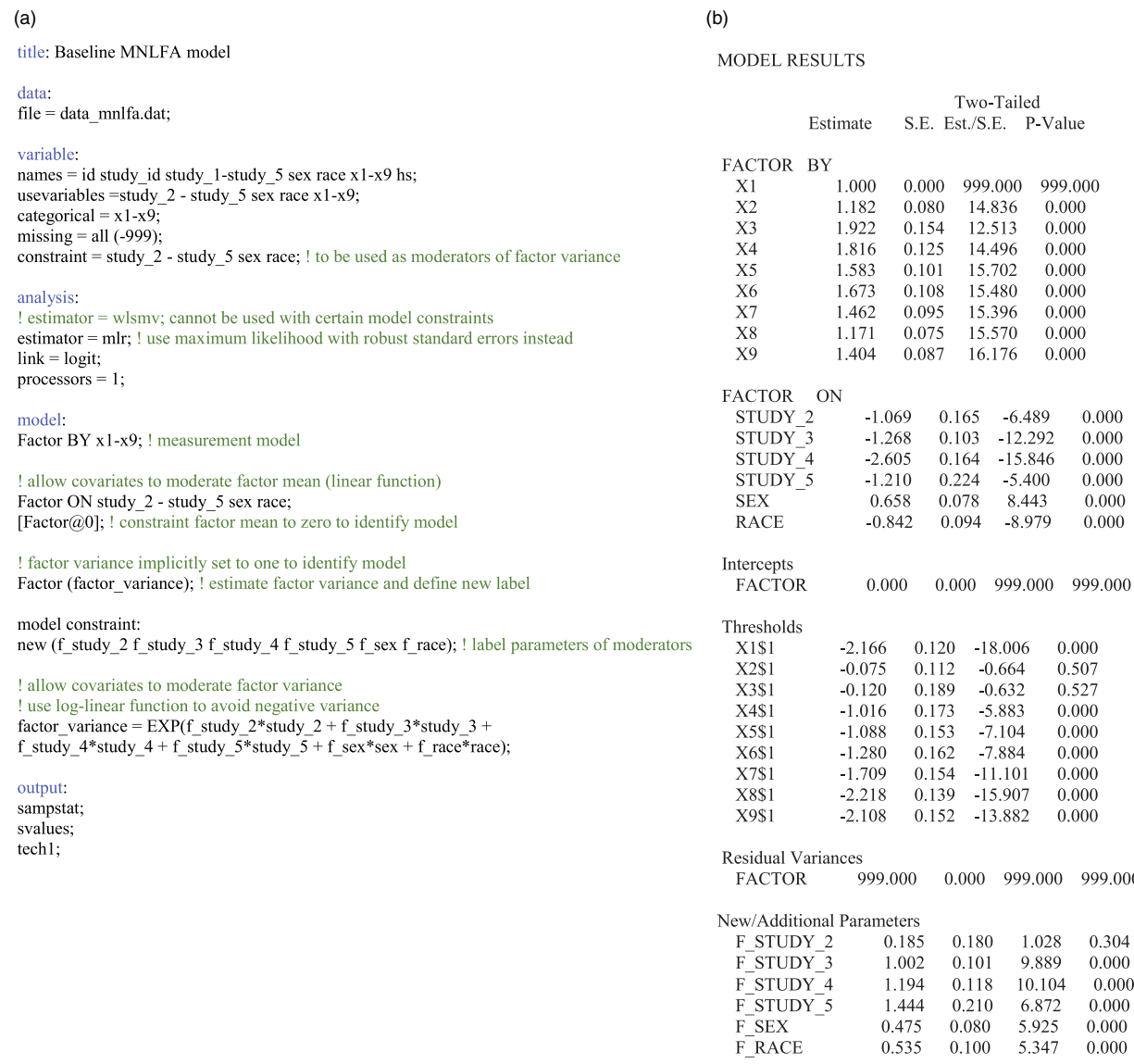

Figure 3. (a) Mplus input file of baseline MNLFA model. (b) Select Mplus output file of baseline MNLFA model.

item only (i.e., "breaks rules"). Again, model estimates and p-values are recorded. [Figure 4a](#page-10-0) provides an annotated Mplus input file of the first item MNLFA model. In addition to the moderation of factor parameters, moderation of the item intercept is implemented using the statement  $xI$ ON study\_2 – study\_5 sex race; in the model: command. This command corresponds to [Equation \(12\).](#page-5-0) Allowing the covariates to moderate the item loading requires model constraints. First, a label is referred to in parentheses following the loading estimate of the first item: Factor BY x1 (x1\_loading); in the model: command. Next, in the model constraint: command, new labels are given referencing the parameters of the item moderators: new (x1\_int x1\_study\_2  $x1$ \_study\_3  $x1$ \_study\_4  $x1$ \_study\_5  $x1$ \_sex  $x1$ \_race). Finally, moderation of the first item loading is implemented using the following command:  $x1\_loading = x1\_int + x1\_study$  $2*$ study\_2 + x1\_study\_3\*study\_3 + x1\_study\_4\*study\_4 + x1  $_study_5*study_5 + x1_sex*sex + x1_race*race.$  This command corresponds to [Equation \(13\)](#page-5-0). Similarly, [Figure 4b](#page-10-0)

provides select Mplus output of the first item MNLFA model. Examining the model results, the covariate moderation of the item intercept is given in the X1 ON subsection, while the covariate moderation of the item loading is given in the New/Additional Parameters subsection. Here it can be seen that no covariates were significant moderators of the item intercept, while study\_4 and sex were significant moderators of the item loading.

Now, a likelihood ratio test (LRT) is conducted, comparing the change in model fit between the current model (breaks rules item and factor moderation), and the baseline model (factor moderation only). For example, the baseline model has 29 parameters, a log-likelihood of  $-13,603.1$ , and a scaling factor of 1.050; the breaks rules model has 42 parameters, a log-likelihood of  $-13,467.8$ , and a scaling factor of 1.022. Thus, the chi-square difference test based on log-likelihood values with a scaling factor obtained from maximum likelihood estimates with robust standard errors

<span id="page-10-0"></span>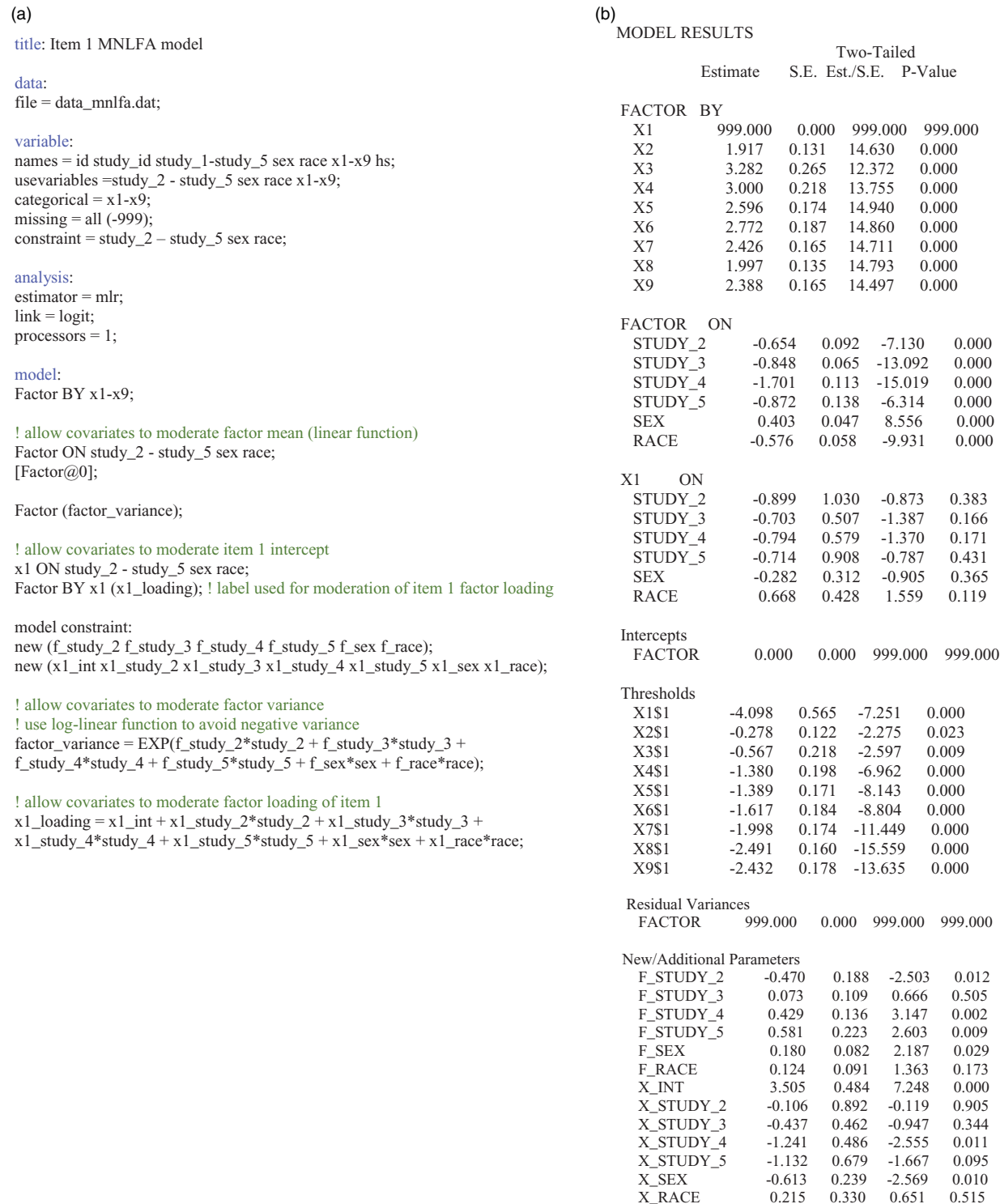

Figure 4. (a) Mplus input file of item 1 "breaks rules" MNLFA model. (b) Select Mplus output file of item 1 "breaks rules" MNLFA model.

can be computed as:

$$
LRT = \frac{-2 \times (-13,603.1 - 13,467.8)}{[(29 \times 1.050) - (42 \times 1.022)] \div (29 - 42)} = 282.01
$$
\n(14)

As a chi-square distribution of 282.01 with  $42 - 29 = 13$ degrees of freedom results in a  $p$ -value <.05, we conclude the breaks rules model fits the data significantly better than

the baseline model and thus will include any item-specific covariate effects with significant p-values in future models. Next, the covariate effects for the first item are removed but are now added for the second item only (i.e., "harms proper $ty$ "). Again, with model estimates and  $p$ -values recorded, an LRT is conducted comparing the current model (harms property item and factor moderation) to the baseline model (factor moderation only). This process is continued for each item model individually. All models used maximum

|                 |                    |            |             |       | Factor mean        |                  | Factor variance |                                                                                                    | Item intercept     |               | Item loading       |            |
|-----------------|--------------------|------------|-------------|-------|--------------------|------------------|-----------------|----------------------------------------------------------------------------------------------------|--------------------|---------------|--------------------|------------|
| Model           | Covariate          | Parameters | LL          | SF    | Est                | p                | Est             | р                                                                                                    | Est                | р             | Est                | р          |
| Baseline        |                    | 29         | $-13,603.1$ | 1.050 |                    |                  |                 |                                                                                                    |                    |               |                    |            |
|                 | Study 2            |            |             |       | $-1.07$            | < 0.01           | 0.19            | .30                                                                                                    |                    |               |                    |            |
|                 | Study 3            |            |             |       | $-1.27$            | < 0.01           | 1.00            | < 0.01                                                                                                    |                    |               |                    |            |
|                 | Study 4            |            |             |       | $-2.61$            | < .01            | 1.19            | < 0.01                                                                                                    |                    |               |                    |            |
|                 | Study 5            |            |             |       | $-1.21$            | < 0.01           | 1.44            | < 0.01                                                                                                    |                    |               |                    |            |
|                 | Sex<br>Race        |            |             |       | 0.66<br>$-0.84$    | < 0.01<br>< 0.01 | 0.48<br>0.54    | < 0.01<br>< 0.01                                                                                                    |                    |               |                    |            |
| Breaks rules    |                    | 42         | $-13,467.8$ | 1.022 |                    |                  |                 |                                                                                                    |                    |               |                    |            |
|                 | Study 2            |            |             |       | $-0.65$            | < 0.01           | $-0.47$         | .01                                                                                                    | $-0.90$            | .38           | $-0.11$            | .91        |
|                 | Study 3            |            |             |       | $-0.85$            | < .01            | 0.07            | .51                                                                                                    | $-0.70$            | .17           | $-0.44$            | .34        |
|                 | Study 4            |            |             |       | $-1.70$            | < 0.01           | 0.43            | < 0.01                                                                                                    | $-0.79$            | .17           | $-1.24$            | .01        |
|                 | Study 5            |            |             |       | $-0.87$            | < .01            | 0.58            | .01                                                                                                    | $-0.71$            | .43           | $-1.13$            | .10        |
|                 | Sex                |            |             |       | 0.40               | < 0.01           | 0.18            | .03                                                                                                    | $-0.28$            | .37           | $-0.61$            | .01        |
|                 | Race               |            |             |       | $-0.58$            | < 0.01           | 0.12            | .17                                                                                                    | 0.67               | .12           | 0.22               | .52        |
| Harms property  |                    | 41         | $-13,517.2$ | 1.046 |                    |                  |                 |                                                                                                    |                    |               |                    |            |
|                 | Study 2            |            |             |       | $-1.11$            | < .01            | 0.15            | .40                                                                                                    | 1.30               | .03           | 1.43               | .36        |
|                 | Study 3            |            |             |       | $-1.37$            | < 0.01           | 1.05            | < 0.01                                                                                                    | 1.13<br>1.72       | < .01<br>< 01 | $-1.48$            | < 0.01     |
|                 | Study 4<br>Study 5 |            |             |       | $-2.65$<br>$-1.26$ | < .01<br>< 0.01  | 1.14<br>1.40    | < 0.01<br>< 0.01                                                                                                    | 0.93               | .01           | $-0.37$<br>$-0.20$ | .39<br>.76 |
|                 | Sex                |            |             |       | 0.65               | < .01            | 0.48            | < 0.01                                                                                                    | 0.04               | .76           | $-0.20$            | .08        |
|                 | Race               |            |             |       | $-0.84$            | < 0.01           | 0.54            | < 0.01                                                                                                    | 0.08               | .67           | 0.14               | .29        |
| Breaks things   |                    | 41         | $-13,594.4$ | 0.980 |                    |                  |                 |                                                                                                    |                    |               |                    |            |
|                 | Study 2            |            |             |       | $-1.05$            | < 0.01           | 0.23            | .21                                                                                                    | 0.55               | .23           | $-0.03$            | .97        |
|                 | Study 3            |            |             |       | $-1.28$            | < 0.01           | 1.00            | < 0.01                                                                                                    | 1.25               | < .01         | 0.56               | .19        |
|                 | Study 4            |            |             |       | $-2.60$            | < 0.01           | 1.22            | < 0.01                                                                                                    | 0.72               | .02           | 0.74               | .13        |
|                 | Study 5            |            |             |       | $-1.20$            | < 0.01           | 1.47            | < 0.01                                                                                                    | 0.96               | .01           | 0.50               | < 0.01     |
|                 | Sex                |            |             |       | 0.65               | < 0.01           | 0.48            | < 0.01                                                                                                    | 0.16               | .35           | $-0.31$            | .21        |
|                 | Race               |            |             |       | $-0.84$            | < 0.01           | 0.52            | < 0.01                                                                                                    | 0.23               | .44           | 0.81               | .05        |
| Takes property  |                    | 41         | $-13,577.4$ | 1.039 |                    |                  |                 |                                                                                                    |                    |               |                    |            |
|                 | Study 2            |            |             |       | $-1.09$            | < 0.01           | 0.21            | .26                                                                                                    | $-0.23$            | .58           | $-0.18$            | .68        |
|                 | Study 3            |            |             |       | $-1.35$            | < 0.01           | 0.97            | < 0.01                                                                                                    | 0.79               | < .01<br>.17  | $-0.16$            | .58        |
|                 | Study 4<br>Study 5 |            |             |       | $-2.66$<br>$-1.29$ | < .01<br>< 0.01  | 1.18<br>1.39    | < 0.01<br>< 0.01                                                                                                    | 0.42<br>1.38       | .03           | $-0.27$<br>0.48    | .41<br>.55 |
|                 | Sex                |            |             |       | 0.67               | < 0.01           | 0.50            | < 0.01                                                                                                    | $-0.30$            | .10           | $-0.23$            | .23        |
|                 | Race               |            |             |       | $-0.83$            | < 0.01           | 0.56            | < 0.01                                                                                                    | $-0.23$            | .29           | $-0.11$            | .64        |
| Fights          |                    | 41         | $-13,520.6$ | 1.032 |                    |                  |                 |                                                                                                    |                    |               |                    |            |
|                 | Study 2            |            |             |       | $-1.04$            | < .01            | 0.15            | .43                                                                                                    | 1.24               | .22           | 0.83               | .30        |
|                 | Study 3            |            |             |       | $-1.16$            | < .01            | 1.08            | < 0.01                                                                                                    | $-1.59$            | < .01         | $-0.62$            | .01        |
|                 | Study 4            |            |             |       | $-2.56$            | < 0.01           | 1.17            | < 01                                                                                                    | 0.25               | .54           | 0.07               | .84        |
|                 | Study 5            |            |             |       | $-1.15$            | < .01            | 1.46            | < 0.01                                                                                                    | $-0.69$            | .13           | $-0.40$            | .33        |
|                 | Sex                |            |             |       | 0.62               | < 0.01           | 0.48            | < 0.01                                                                                                    | 0.41               | .01           | $-0.23$            | .10        |
|                 | Race               | 41         |             |       | $-0.83$            | < .01            | 0.50            | < 0.01                                                                                                    | 0.10               | .63           | 0.11               | .54        |
| Lies            | Study 2            |            | $-13,571.0$ | 1.025 | $-1.03$            | < .01            | 0.25            | .17                                                                                                    | $-0.99$            | .01           | $-0.55$            | .21        |
|                 | Study 3            |            |             |       | $-1.30$            | < 0.01           | 1.05            | < 0.01                                                                                                    | $-0.32$            | .15           | $-0.96$            | < 0.01     |
|                 | Study 4            |            |             |       | $-2.63$            | < .01            | 1.24            | < 0.01                                                                                                    | $-0.59$            | .05           | $-0.89$            | .01        |
|                 | Study 5            |            |             |       | $-1.33$            | < 0.01           | 1.55            | < 0.01                                                                                                    | 0.41               | .40           | $-1.31$            | < 0.01     |
|                 | Sex                |            |             |       | 0.69               | < 0.01           | 0.48            | < 0.01                                                                                                    | $-0.40$            | .03           | $-0.21$            | .16        |
|                 | Race               |            |             |       | $-0.87$            | < 0.01           | 0.54            | < 0.01                                                                                                    | $-0.11$            | .57           | $-0.41$            | .01        |
| Yells at others |                    | 41         | $-13,567.4$ | 1.033 |                    |                  |                 |                                                                                                    |                    |               |                    |            |
|                 | Study 2            |            |             |       | $-0.99$            | < 0.01           | 0.08            | .67                                                                                                    | 2.35               | .17           | 2.59               | .10        |
|                 | Study 3            |            |             |       | $-1.23$            | < 0.01           | 1.02            | < 0.01                                                                                                    | $-0.97$            | < 0.01        | $-0.65$            | < 0.01     |
|                 | Study 4            |            |             |       | $-2.62$            | < 0.01           | 1.23            | < 0.01                                                                                                    | $-0.75$            | .03           | $-0.73$            | < 0.01     |
|                 | Study 5            |            |             |       | $-1.14$            | < 0.01           | 1.44            | < 0.01                                                                                                    | $-1.17$            | .01           | $-0.44$            | .26        |
|                 | Sex<br>Race        |            |             |       | 0.70<br>$-0.84$    | < 0.01<br>< 0.01 | 0.47<br>0.54    | < 01<br>< 0.01                                                                                                    | $-0.77$<br>$-0.31$ | < 0.01<br>.14 | $-0.17$<br>$-0.29$ | .19<br>.04 |
| Stubborn        |                    | 41         | $-13,507.2$ | 1.037 |                    |                  |                 |                                                                                                    |                    |               |                    |            |
|                 | Study 2            |            |             |       | $-1.27$            | < 0.01           | 0.49            | .01                                                                                                    | 1.06               | .23           | $-0.44$            | .24        |
|                 | Study 3            |            |             |       | $-1.26$            | < 0.01           | 1.05            | < 0.01                                                                                                    | $-0.90$            | .01           | $-0.64$            | .01        |
|                 | Study 4            |            |             |       | $-2.53$            | < 0.01           | 1.22            | < 0.01                                                                                                    | $-2.25$            | < 0.01        | $-0.97$            | < 01       |
|                 | Study 5            |            |             |       | $-1.13$            | < 0.01           | 1.51            | < 01                                                                                                    | $-2.22$            | < 0.01        | $-1.04$            | < 0.01     |
|                 | Sex                |            |             |       | 0.71               | < 0.01           | 0.44            | < 01                                                                                                    | $-0.77$            | < 0.01        | $-0.11$            | .28        |
|                 | Race               |            |             |       | $-0.86$            | < 0.01           | 0.56            | < 01                                                                                                    | 0.01               | .97           | $-0.16$            | .18        |
| Teases others   |                    | 41         | $-13,576.5$ | 1.036 |                    |                  |                 |                                                                                                    |                    |               |                    |            |
|                 | Study 2            |            |             |       | $-1.20$            | < 0.01           | 0.32            | .08                                                                                                    | 0.69               | .27           | $-0.40$            | .23        |
|                 | Study 3            |            |             |       | $-1.27$            | < 0.01           | 1.02            | < 0.01                                                                                                    | $-0.60$            | .02           | $-0.47$            | .02        |
|                 | Study 4            |            |             |       | $-2.65$            | < 0.01           | 1.24            | < 01                                                                                                    | $-0.63$            | .09           | $-0.61$            | .01        |
|                 | Study 5<br>Sex     |            |             |       | $-1.16$<br>0.66    | < 0.01<br>< 0.01 | 1.45<br>0.51    | < 01<br>< 01                                                                                                    | $-1.43$<br>$-0.36$ | .00<br>.09    | $-0.67$<br>$-0.35$ | .03<br>.01 |
|                 | Race               |            |             |       | $-0.82$            | < 0.01           | 0.51            | < 0.01                                                                                                    | $-0.58$            | .01           | $-0.18$            | .19        |
|                 |                    |            |             |       |                    |                  |                 | Note. LL: log-likelihood; SF: scaling factor used in likelihood ratio test; significant item moderation effects are bolded. |                    |               |                    |            |

<span id="page-11-0"></span>Table 2. Examining DIF in factor and item parameters using a sequential model building approach.

likelihood estimation with robust standard errors (i.e., sandwich estimator) and chi-square test statistic (Muthén & Muthén, [2017\)](#page-16-0). See [Table 2](#page-11-0) for the number of parameters, log-likelihood, and scaling factor for each model, as well as parameter estimates and p-values for the factor mean, factor variance, item intercept, and factor loading for each model.

If any item-moderation model results in a non-significant LRT, no covariate effects are estimated for that item intercept or factor loading, even if the p-values for a given effect are significant. If an item-moderation model does result in a significant LRT, as is the case for all item models examined in [Table 2](#page-11-0), only item-specific covariate effects with significant p-values are kept. For example, examining [Table 2](#page-11-0), it can be seen that for the item lies, the covariate sex significantly moderates the item intercept but not the item loading, while the covariate race significantly moderates the item loading but not the item intercept. As a result, for the item lies, the moderated effect of item loading on sex is removed, while the moderated effect of item intercepts on race is removed.

#### 8.3. Final MNLFA Models

After removing any covariate effects for either of the two reasons described above, a new, penultimate model is estimated, in which all covariates moderate the factor mean and variance, while only item-specific covariate effects with significant *p*-values are kept (as described above). An annotated Mplus input file for the penultimate model is presented in Figure 5a. Again, only item-specific moderation effects presented in [Table 2](#page-11-0) are kept for this next-to-last model. Likewise, Figure 5b provides the select Mplus output of the next-to-last MNLFA model. Examining the model results, the covariate moderation of certain item intercepts is presented in the X2 ON, X3 ON, etc. subsections. For example, for item 2 "Harms property," it can be seen that study 3 and study 4 were significant moderators of the item intercept. Likewise, covariate moderation of certain item loadings is presented in the New/Additional Parameters subsection. For example, for item 6 "Lies," it can be seen that only study\_5 and race were significant moderators of the loading.

After examining the output from the next-to-last MNLFA model, all non-significant item moderation effects are discarded, leaving only significant moderators of item intercepts and loadings (in addition to always keeping moderation of factor parameters regardless of significance). This last pruning effort results in the final MNLFA model. Again, all models used maximum likelihood estimation with robust standard errors, with factor scores estimated using the expected a posteriori (EAP) method (i.e., mean of the posterior distribution) and saved for each individual. See [Tables 3](#page-14-0) and [4](#page-14-0) for parameter estimates from the final MNLFA model.

#### (a)

title: Penultimate MNLFA model

#### data: file = data\_mnlfa.dat;

#### variable:

names = id study id study 1-study 5 sex race  $x1-x9$  hs; usevariables =study\_2 - study\_5 sex race x1-x9;  $categorical = x1-x9$ ;  $missing = all (-999)$ ; constraint =  $study_2 - study_5$  sex race;

analysis: estimator = mlr;  $link = logit;$ processors  $= 1$ ;

model: Factor BY x1\*1 (x1\_loading); ! label for moderation of item 1 factor loading Factor BY x2\*1 (x2\_loading); ! label for moderation of item 2 factor loading Factor BY x3\*1 (x3\_loading); ! label for moderation of item 3 factor loading Factor BY x4\*1; ! no label needed, as no sig. moderation of item 4 factor loading Factor BY x5<sup>\*1</sup> (x5\_loading); ! label for moderation of item 5 factor loading Factor BY x6\*1 (x6\_loading); ! label for moderation of item 6 factor loading Factor BY x7\*1 (x7\_loading); ! label for moderation of item 7 factor loading Factor BY x8\*1 (x8\_loading); ! label for moderation of item 8 factor loading Factor BY x9\*1 (x9\_loading); ! label for moderation of item 9 factor loading

! allow covariates to moderate factor mean (linear function) Factor ON study\_2 - study\_5 sex race; [Factor@0];

Factor (factor\_variance);

! moderation of item intercepts (previously determined from Table 2) no moderation of item x1 intercept x2 ON study\_2-study\_5;  $x3$  ON study\_3-study\_5; x4 ON study\_3 study\_5; x5 ON study\_3 sex; x6 ON study\_2 sex; x7 ON study\_3-study\_5 sex; x8 ON study\_3-study\_5 sex; x9 ON study\_3 study\_5 race;

model constraint: new (f\_study\_2 f\_study\_3 f\_study\_4 f\_study\_5 f\_sex f\_race);

! intercepts for loading moderation equation new (int1 int2 int3 int5 int6 int7 int8 int9); ! no sig. moderators of x4 loading

new  $(x1$  study  $4x1$  sex); new  $(x2 \text{ study } 3)$ ; new  $(x3 \text{ study } 5)$ ! no loading moderation of x4 new  $(x5 \text{ study } 3)$ ; new  $(x6$ \_study\_3  $x6$ \_study\_4  $x6$ \_study\_5  $x6$ \_race); new (x7\_study\_3 x7\_study\_4 x7\_race); new (x8\_study\_3 x8\_study\_4 x8\_study\_5); new (x9\_study\_3 x9\_study\_4 x9\_study\_5 x9\_sex);

! allow covariates to moderate factor variance - use log-linear function to avoid negative variance factor\_variance =  $EXP(f_{stdy_2^*stdy_2 + f_{stdy_3^*} + f_{stdy_3^*} + f_{stdy_3^*})$ f\_study\_4\*study\_4 + f\_study\_5\*study\_5 + f\_sex\*sex + f\_race\*race);

```
! allow covariates to moderate factor loading
x1_loading = int1 + x1_study_4*study_4 + x1_sex*sex;
x2_loading = int2 + x2_study_3*study_3;
x3<sup>loading = int3 + x3<sup>study_5*study_5;</sup></sup>
! no loading moderation of x4
x5_loading = int5 + x5_study_3*study_3;
x6_loading = int6 + x6_study_3*study_3 + x6_study_4*study_4 +
x6_study_5*study_5 + x6_race*race;
x7_loading = int7 + x7_study_3*study_3 + x7_study_4*study_4 + 
x7_race*race;
x8 \_loading = int8 + x8 \_study_3 * study_3 + x8 \_ study_4 * study_4 + x8 \_ study_5 * study_5;x9_loading = int\overrightarrow{9} + x9_study_3 *study_3 +
x9_study_4*study_4 + x9_study_5*study_5 + x9_sex*sex;
```
Figure 5. (a) Mplus input file of penultimate MNLFA model. (b) Select Mplus output file of penultimate MNLFA model.

-14.672 0.000<br>2.916 0.004 2.916 0.004<br>0.296 0.767

 $-4.072$  0.000<br> $-7.043$  0.000  $-7.043$  0.000<br> $-7.955$  0.000  $-7.955$  $-10.018$  0.000<br> $-13.419$  0.000  $-13.419$  0.000<br> $-12.058$  0.000  $-12.058$ 

 $\begin{array}{cccc} 0.177 & -2.300 & 0.021 \\ 0.322 & -2.070 & 0.038 \end{array}$  $\begin{array}{r}0.322 \\0.410 \\ -1.895\end{array}$ 

0.408 -1.148 0.251<br>0.262 1.914 0.056

0.533 0.115 0.909<br>0.131 -0.274 0.784  $-0.274$ 

 $0.262$ 

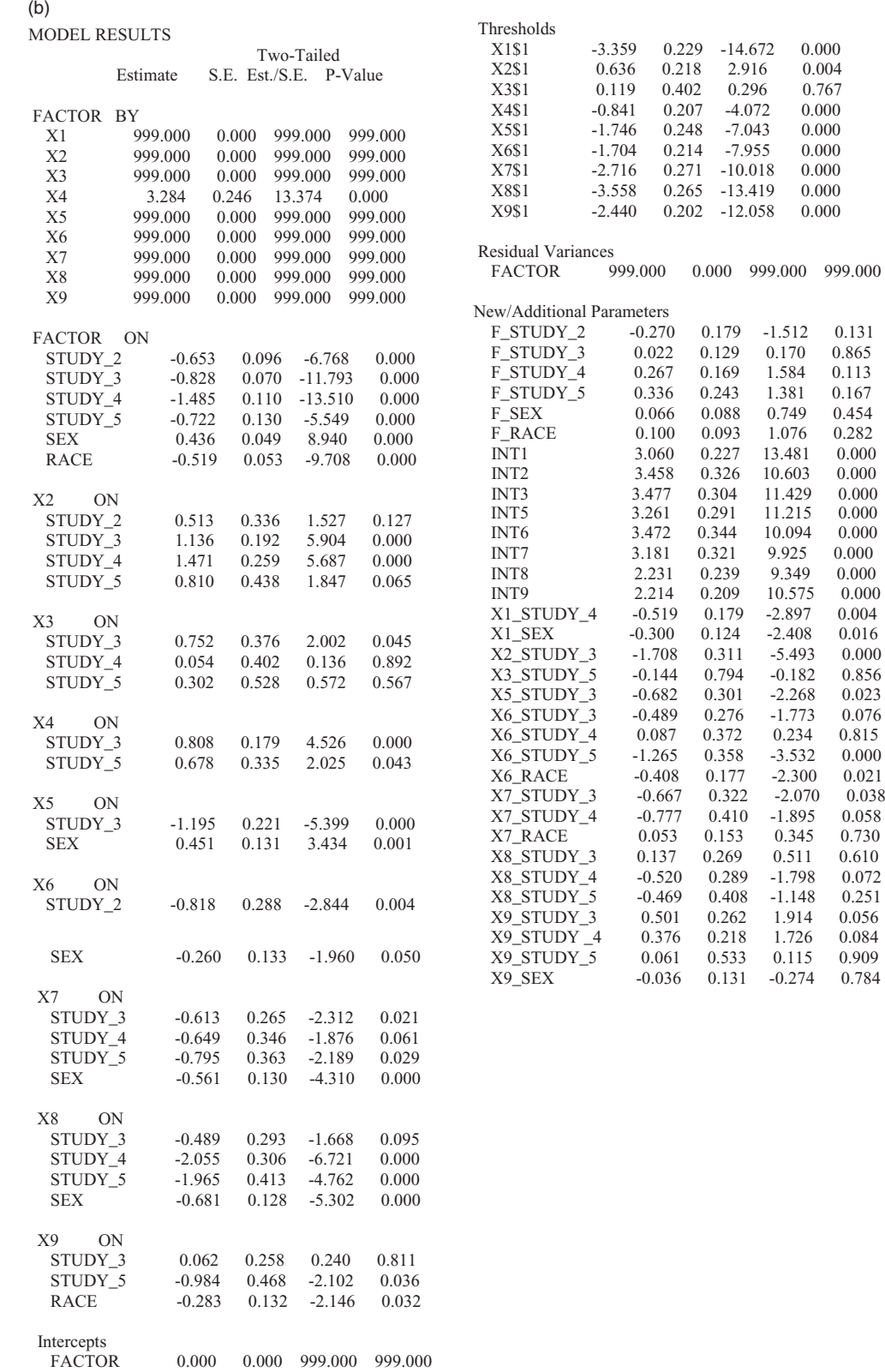

Figure 5. (Continued).

### 9. Incorporating Factor Scores into Subsequent Model Estimation

By allowing for covariate moderation of both item and factor parameters, the final MNLFA model provides estimates of a construct that has been scaled commensurately across

studies. While it is possible to estimate the measurement model of the MNLFA within a more complex structural equation model, for example, this may not be feasible in practice due to the complexity of the model. As suggested by Bauer & Hussong [\(2009\)](#page-15-0) and Curran et al. ([2014\)](#page-15-0), we <span id="page-14-0"></span>used estimated factor scores for each individual as a predictor of high school graduation  $(0 = did not graduate,$  $1 = did$  graduate). We also included sex, race, and dummy indicators of study membership as predictors in the outcome model. This is informed by simulation findings by Curran et al. [\(2016,](#page-15-0) [2018\)](#page-15-0), who found that including covariates from the MNLFA model as predictors in a subsequent outcome model resulted in little to no bias, but importantly, failure to include covariates that are correlated with the latent factor in either model resulted in substantial bias. We wish to emphasize that the outcome model presented here is provided as an illustration and that in practice, researchers should include covariates informed by existing literature and substantive knowledge. Results from the logistic regression model (see Table 5) indicated the main effect of

Table 3. Final MNLFA model examining covariate effects on factor mean and variance.

| Covariate effect | Estimate | SE   | р      |
|------------------|----------|------|--------|
| Factor mean      |          |      |        |
| Study 2          | $-0.62$  | 0.09 | < 0.01 |
| Study 3          | $-0.87$  | 0.07 | < 0.01 |
| Study 4          | $-1.51$  | 0.10 | < 0.01 |
| Study 5          | $-0.67$  | 0.13 | < 0.01 |
| Sex              | 0.44     | 0.05 | < 0.01 |
| Race             | $-0.54$  | 0.06 | < 0.01 |
| Factor variance  |          |      |        |
| Study 2          | $-0.25$  | 0.17 | .15    |
| Study 3          | 0.17     | 0.12 | .13    |
| Study 4          | 0.24     | 0.13 | .07    |
| Study 5          | 0.40     | 0.21 | .06    |
| Sex              | 0.07     | 0.08 | .41    |
| Race             | 0.12     | 0.09 | .20    |

Note. Study 1 represents the reference group; Sex is coded  $(0 =$  female,  $1 =$ male); Race is coded (0 = Black, 1 = White).

baseline aggressive-disruptive behavior was significantly, negatively related to high school graduation (Odds Ratio  $=$ 0.77,  $p < .001$ ). Sex was a significant covariate (OR = 0.76,  $p = .002$ ), with males being less likely to complete high school than females. There were also significant differences across studies; students in Study 3 were more likely to graduate high school than those in Study 1 (OR = 3.40,  $p$ )  $<$  .001), while students in Study 4 were less likely (OR = 0.05,  $p < .001$ ).

#### 10. Discussion

This article provides an overview of MNLFA, demonstrating its flexibility for use within IDA where the goal is to develop a construct that has properly scaled across studies. We offer a tutorial on implementing this model in practice, demonstrating the steps involved in the admittedly complex model-building process of developing an appropriate MNLFA model. Further, to allow applied researchers to more easily implement and modify these models, all empirical data and code used for analyses are provided at: [https://](https://github.com/jmk7cj/SEM-mnlfa) [github.com/jmk7cj/SEM-mnlfa.](https://github.com/jmk7cj/SEM-mnlfa) This is in addition to the

Table 5. Logistic regression results of high school completion.

|         | Odds Ratio | 95% C.I.     | р       |
|---------|------------|--------------|---------|
| Study 2 | 1.52       | [0.97, 2.39] | .065    |
| Study 3 | 0.07       | [0.86, 1.32] | .546    |
| Study 4 | 3.40       | [2.36, 4.89] | $-.001$ |
| Study 5 | 0.05       | [0.03, 0.08] | $-.001$ |
| Male    | 0.76       | [0.63, 0.91] | .002    |
| White   | 1.19       | [0.97, 1.46] | .091    |
| Factor  | 0.77       | [0.71, 0.84] | $-.001$ |

Note. Intercept = 1.14 logits ( $SE = 0.11$ ).

Table 4. Final MNLFA model examining covariate effects on item intercepts and factor loadings.

|                    |                          | Intercept         |                          | Loading                  |                          |                          |  |
|--------------------|--------------------------|-------------------|--------------------------|--------------------------|--------------------------|--------------------------|--|
| Covariate effect   | Estimate                 | SE                | р                        | Estimate                 | SE                       | р                        |  |
| 1. Breaks rules    | $-3.33$                  | 0.21              | < 0.01                   | 2.91                     | 0.21                     | < 0.01                   |  |
| Study 4            |                          | $\qquad \qquad -$ | -                        | $-0.43$                  | 0.12                     | $< 01$                   |  |
| Sex                |                          |                   | -                        | $-0.34$                  | 0.10                     | < 0.01                   |  |
| 2. Harms property  | 0.50                     | 0.21              | .02                      | 3.36                     | 0.31                     | < 0.01                   |  |
| Study 3            | 0.98                     | 0.18              | < 0.01                   | $-1.73$                  | 0.30                     | $< 01$                   |  |
| Study 4            | 1.43                     | 0.22              | < 0.01                   | Ξ.                       | $\overline{\phantom{m}}$ | $\overline{\phantom{0}}$ |  |
| 3. Breaks things   | 0.06                     | 0.24              | .82                      | 3.29                     | 0.27                     | < 0.01                   |  |
| Study 3            | 0.66                     | 0.20              | < 0.01                   | $-$                      | $-$                      | $\overline{\phantom{m}}$ |  |
| 4. Takes property  | $-0.84$                  | 0.20              | < 0.01                   | 3.13                     | 0.22                     | $< 01$                   |  |
| Study 3            | 0.81                     | 0.15              | < 0.01                   |                          |                          |                          |  |
| Study 5            | 0.43                     | 0.28              | .12                      |                          | $\overline{\phantom{m}}$ | $-$                      |  |
| 5. Fights          | $-1.71$                  | 0.25              | < 0.01                   | 3.19                     | 0.27                     | < .01                    |  |
| Study 3            | $-1.21$                  | 0.21              | < 0.01                   | $-0.79$                  | 0.27                     | $< 0.01$                 |  |
| Sex                | 0.20                     | 0.12              | < 0.01                   |                          | $\overline{\phantom{a}}$ | $\overline{\phantom{a}}$ |  |
| 6. Lies            | $-1.54$                  | 0.19              | < 0.01                   | 2.98                     | 0.21                     | < 0.01                   |  |
| Study 2            | $-1.05$                  | 0.25              | < 0.01                   |                          |                          |                          |  |
| Study 5            | $\overline{\phantom{m}}$ | $\qquad \qquad -$ | $\overline{\phantom{a}}$ | $-0.77$                  | 0.27                     | < 0.01                   |  |
| Race               |                          |                   | $\overline{\phantom{0}}$ | $-0.38$                  | 0.17                     | .02                      |  |
| 7. Yells at others | $-2.53$                  | 0.23              | < 0.01                   | 2.88                     | 0.23                     | $< 01$                   |  |
| Study 3            | $-0.48$                  | 0.21              | .02                      | $-0.54$                  | 0.23                     | .02                      |  |
| Study 5            | $-0.93$                  | 0.30              | < 0.01                   | -                        | $\overline{\phantom{0}}$ |                          |  |
| Sex                | $-0.52$                  | 0.12              | < 0.01                   |                          | $\overline{\phantom{a}}$ |                          |  |
| 8. Stubborn        | $-3.04$                  | 0.18              | < 0.01                   | 2.09                     | 0.15                     | < 0.01                   |  |
| Study 4            | $-1.15$                  | 0.14              | < 0.01                   |                          |                          |                          |  |
| Study 5            | $-1.39$                  | 0.27              | < 0.01                   |                          |                          |                          |  |
| Sex                | $-0.60$                  | 0.12              | < 0.01                   |                          |                          |                          |  |
| 9. Teases others   | $-2.45$                  | 0.18              | < 0.01                   | 2.46                     | 0.17                     | < 01                     |  |
| Study 5            | $-1.01$                  | 0.29              | < 0.01                   |                          |                          |                          |  |
| Race               | $-0.18$                  | 0.12              | .13                      | $\overline{\phantom{0}}$ | $\overline{\phantom{0}}$ |                          |  |

<span id="page-15-0"></span>By combining raw data pooled across five separate prevention trials, we were likely able to produce findings that are more robust than any single study may have found. This was achieved through a larger overall sample size, increased frequencies of low base-rate behaviors (e.g., item "breaks things"), and the ability to account for measurement invariance or differential item functioning by allowing multiple covariates to simultaneously moderate item and factor parameters. As data repositories and open-source sharing of registered studies continue to grow in popularity (e.g., Registry of Efficacy and Effectiveness Studies), there is a rapid increase in the need for appropriate, advanced methodological tools. It is our hope this paper provides a tutorial on the model building process of MNLFA for IDA.

#### Acknowledgments

We thank Veronica Cole and the reviewers for their helpful comments on earlier versions of this manuscript.

### Funding

This work was supported by the National Institute of Mental Health (1R01MH122214-01).

#### **ORCID**

Joseph M. Kush D http://orcid.org/0000-0003-0183-494X Katherine E. Masyn D http://orcid.org/0000-0001-5337-1137 Masoumeh Amin-Esmaeili **b** http://orcid.org/0000-0002-3888-3254 Ryoko Susukida D http://orcid.org/0000-0003-0444-5368 Holly C. Wilcox **h**ttp://orcid.org/0000-0003-2624-0654 Rashelle J. Musci D http://orcid.org/0000-0001-7267-5822

#### References

- Bauer, D. J. [\(2017\)](#page-1-0). A more general model for testing measurement invariance and differential item functioning. Psychological Methods, 22, 507–526. <https://doi.org/10.1037/met0000077>
- Bauer, D. J., Belzak, W. C. M., & Cole, V. T. ([2020](#page-2-0)). Simplifying the assessment of measurement invariance over multiple background variables: Using regularized moderated nonlinear factor analysis to detect differential item functioning. Structural Equation Modeling: A Multidisciplinary Journal, 27, 43–55. [https://doi.org/10.1080/](https://doi.org/10.1080/10705511.2019.1642754) [10705511.2019.1642754](https://doi.org/10.1080/10705511.2019.1642754)
- Bauer, D. J., & Hussong, A. M. [\(2009\)](#page-1-0). Psychometric approaches for developing commensurate measures across independent studies: Traditional and new models. Psychological Methods, 14, 101–125. <https://doi.org/10.1037/a0017642>
- Belzak, W. C. [\(2020\)](#page-3-0). Testing differential item functioning in small samples. Multivariate Behavioral Research, 55, 722–747. [https://doi.](https://doi.org/10.1080/00273171.2019.1671162) [org/10.1080/00273171.2019.1671162](https://doi.org/10.1080/00273171.2019.1671162)
- Birnbaum, A. L. ([1968\)](#page-2-0). Some latent trait models and their use in inferring an examinee's ability. In Statistical theories of mental test scores. Addison-Wesley.
- Bock, R. D., & Aitkin, M. ([1981\)](#page-2-0). Marginal maximum likelihood estimation of item parameters: Application of an EM algorithm. Psychometrika, 46, 443–459. <https://doi.org/10.1007/BF02293801>
- Bollen, K. A. [\(1989\)](#page-2-0). Structural equations with latent variables. Wiley. Bradshaw, C. P., & Kush, J. M. [\(2020](#page-6-0)). Teacher observation of class-
- room adaptation-checklist: Measuring children's social, emotional, and behavioral functioning. Children & Schools, 42, 29-40. [https://](https://doi.org/10.1093/cs/cdz022) [doi.org/10.1093/cs/cdz022](https://doi.org/10.1093/cs/cdz022)
- Bradshaw, C. P., Schaeffer, C. M., Petras, H., & Ialongo, N. [\(2010\)](#page-6-0). Predicting negative life outcomes from early aggressive-disruptive behavior trajectories: Gender differences in maladaptation across life domains. Journal of Youth and Adolescence, 39, 953–966. [https://doi.](https://doi.org/10.1007/s10964-009-9442-8) [org/10.1007/s10964-009-9442-8](https://doi.org/10.1007/s10964-009-9442-8)
- Conduct Problems Prevention Research Group ([2019\)](#page-6-0). The Fast Track program for children at risk: Preventing antisocial behavior. Guilford Press.
- Cooper, H., & Patall, E. A. [\(2009](#page-1-0)). The relative benefits of meta-analysis conducted with individual participant data versus aggregated data. Psychological Methods, 14, 165–176. [https://doi.org/10.1037/](https://doi.org/10.1037/a0015565) [a0015565](https://doi.org/10.1037/a0015565)
- Cooper, H. M. [\(2009\)](#page-1-0). Research synthesis and meta-analysis: A step-bystep approach (4th ed.). Sage.
- Curran, P. J., Cole, V. T., Bauer, D. J., Rothenberg, W. A., & Hussong, A. M. ([2018](#page-14-0)). Recovering predictor-criterion relations using covariate-informed factor score estimates. Structural Equation Modeling: A Multidisciplinary Journal, 25, 860–875. [https://doi.org/10.1080/](https://doi.org/10.1080/10705511.2018.1473773) [10705511.2018.1473773](https://doi.org/10.1080/10705511.2018.1473773)
- Curran, P. J., Cole, V., Bauer, D. J., Hussong, A. M., & Gottfredson, N. ([2016\)](#page-14-0). Improving factor score estimation through the use of observed background characteristics. Structural Equation Modeling: A Multidisciplinary Journal, 23, 827–844. [https://doi.org/10.1080/](https://doi.org/10.1080/10705511.2016.1220839) [10705511.2016.1220839](https://doi.org/10.1080/10705511.2016.1220839)
- Curran, P. J., & Hussong, A. M. [\(2009](#page-1-0)). Integrative data analysis: The simultaneous analysis of multiple data sets. Psychological Methods, 14, 81–100. <https://doi.org/10.1037/a0015914>
- Curran, P. J., McGinley, J. S., Bauer, D. J., Hussong, A. M., Burns, A., Chassin, L., Sher, K., & Zucker, R. [\(2014\)](#page-1-0). A moderated nonlinear factor model for the development of commensurate measures in integrative data analysis. Multivariate Behavioral Research, 49, 214–231. <https://doi.org/10.1080/00273171.2014.889594>
- DiStefano, C., Shi, D., & Morgan, G. B. ([2021\)](#page-7-0). Collapsing categories is often more advantageous than modeling sparse data: Investigations in the CFA framework. Structural Equation Modeling: A Multidisciplinary Journal, 28, 237–249. [https://doi.org/10.1080/](https://doi.org/10.1080/10705511.2020.1803073) [10705511.2020.1803073](https://doi.org/10.1080/10705511.2020.1803073)
- Eddy, J. M., Reid, J. B., Stoolmiller, M., & Fetrow, R. A. [\(2003\)](#page-6-0). Outcomes during middle school for an elementary school-based preventive intervention for conduct problems: Follow-up results from a randomized trial. Behavior Therapy, 34, 535–552. [https://doi.](https://doi.org/10.1016/S0005-7894(03)80034-5) [org/10.1016/S0005-7894\(03\)80034-5](https://doi.org/10.1016/S0005-7894(03)80034-5)
- Finch, H. [\(2005](#page-8-0)). The MIMIC model as a method for detecting DIF: Comparison with Mantel-Haenszel, SIBTEST, and the IRT likelihood ratio. Applied Psychological Measurement, 29, 278–295. [https://](https://doi.org/10.1177/0146621605275728) [doi.org/10.1177/0146621605275728](https://doi.org/10.1177/0146621605275728)
- Glass, G. V. ([1976](#page-1-0)). Primary, secondary, and meta-analysis of research. Educational Researcher, 5, 3–8. [https://doi.org/10.3102/](https://doi.org/10.3102/0013189X005010003) [0013189X005010003](https://doi.org/10.3102/0013189X005010003)
- Gottfredson, N. C., Cole, V. T., Giordano, M. L., Bauer, D. J., Hussong, A. M., & Ennett, S. T. [\(2019\)](#page-8-0). Simplifying the implementation of modern scale scoring methods with an automated R package: Automated moderated nonlinear factor analysis (aMNLFA). Addictive Behaviors, 94, 65–73. [https://doi.org/10.1016/j.addbeh.](https://doi.org/10.1016/j.addbeh.2018.10.031) [2018.10.031](https://doi.org/10.1016/j.addbeh.2018.10.031)
- Graham, E. K., Rutsohn, J. P., Turiano, N. A., Bendayan, R., Batterham, P. J., Gerstorf, D., Katz, M. J., Reynolds, C. A., Sharp, E. S., Yoneda, T. B., Bastarache, E. D., Elleman, L. G., Zelinski, E. M., Johansson, B., Kuh, D., Barnes, L. L., Bennett, D. A., Deeg, D. J. H., Lipton, R. B., … Mroczek, D. K. ([2017](#page-1-0)). Personality predicts mortality risk: An integrative data analysis of 15 international

<span id="page-16-0"></span>longitudinal studies. Journal of Research in Personality, 70, 174–186. <https://doi.org/10.1016/j.jrp.2017.07.005>

- Graham, J. W. ([2003](#page-3-0)). Adding missing-data-relevant variables to FIML-based structural equation models. Structural Equation Modeling: A Multidisciplinary Journal, 10, 80–100. [https://doi.org/10.](https://doi.org/10.1207/S15328007SEM1001_4) [1207/S15328007SEM1001\\_4](https://doi.org/10.1207/S15328007SEM1001_4)
- Gross, A. L., Tommet, D., D'Aquila, M. D., Schmitt, E., Marcantonio, E. R., Helfand, B., … Jones, R. N. [\(2018](#page-1-0)). Harmonization of delirium severity instruments: A comparison of the DRS-R-98, MDAS, and MAC-S using item response theory. BMC Medical Research Methodology, 18, 1–18. <https://doi.org/10.1186/s12874-018-0552-4>
- Hallquist, M. N., & Wiley, J. F. ([2018\)](#page-6-0). MplusAutomation: An R package for facilitation large-scale latent variable analyses in Mplus. Structural Equation Modeling: A Multidisciplinary Journal, 25, 621–638. <https://doi.org/10.1080/10705511.2017.1402334>
- Holland, P. W., & Wainer, H. [\(1993\)](#page-3-0). Differential item functioning. Erlbaum.
- Hussong, A. M., Curran, P. J., & Bauer, D. J. ([2013](#page-2-0)). Integrative data analysis in clinical psychology research. Annual Review of Clinical Psychology, 9, 61–89. [https://doi.org/10.1146/annurev-clinpsy-](https://doi.org/10.1146/annurev-clinpsy-050212-185522)[050212-185522](https://doi.org/10.1146/annurev-clinpsy-050212-185522)
- Ialongo, N. S., Werthamer, L., Kellam, S. G., Brown, C. H., Wang, S., & Lin, Y. [\(1999](#page-6-0)). Proximal impact of two first-grade preventive interventions on the early risk behaviors for later substance abuse, depression, and antisocial behavior. American Journal of Community Psychology, 27, 599–641. <https://doi.org/10.1023/A:1022137920532>
- Jöreskog, K. G. ([1967\)](#page-2-0). A general approach to confirmatory maximum likelihood factor analysis. ETS Research Bulletin Series, 1967, 183–202. <https://doi.org/10.1002/j.2333-8504.1967.tb00991.x>
- Jöreskog, K. G. ([1971](#page-2-0)). Simultaneous factor analysis in several populations. Psychometrika, 36, 409–426. [https://doi.org/10.1007/](https://doi.org/10.1007/BF02291366) [BF02291366](https://doi.org/10.1007/BF02291366)
- Kellam, S. G., Mayer, L. S., Rebok, G. W., & Hawkins, W. E. [\(1998\)](#page-6-0). Effects of improving achievement on aggressive behavior and of improving aggressive behavior on achievement through two preventive interventions: An investigation of causal paths. In B. P. Dohrenwend (Ed.), Adversity, stress, and psychopathology (pp. 486–505). Oxford University Press.
- Little, T. D., Slegers, D. W., & Card, N. A. ([2006\)](#page-2-0). A non-arbitrary method for identifying and scaling latent variables in SEM and MACS models. Structural Equation Modeling: A Multidisciplinary Journal, 13, 59–72. [https://doi.org/10.1207/s15328007sem1301\\_3](https://doi.org/10.1207/s15328007sem1301_3)
- Lord, F. M., & Novich, M. R. [\(1968\)](#page-2-0). Statistical theories of mental test scores. Addison-Wesley.
- Meredith, W. [\(1993](#page-2-0)). Measurement invariance, factor analysis and factorial invariance. Psychometrika, 58, 525–543. [https://doi.org/10.](https://doi.org/10.1007/BF02294825) [1007/BF02294825](https://doi.org/10.1007/BF02294825)
- Muthén, B. ([1984](#page-2-0)). A general structural equation model with dichotomous, ordered categorical, and continuous latent variables indicators. Psychometrika, 49, 115–132. [https://doi.org/10.1007/](https://doi.org/10.1007/BF02294210) [BF02294210](https://doi.org/10.1007/BF02294210)
- Muthén, L. K., & Muthén, B. O. [\(2017\)](#page-6-0). Mplus user's guide (8th ed.). Muthén & Muthén.
- Petras, H., Chilcoat, H. W., Leaf, P. J., Ialongo, N. S., & Kellam, S. G. ([2004\)](#page-6-0). Utility of TOCA-R scores during the elementary school

years in identifying later violence among adolescent males. Journal of the American Academy of Child and Adolescent Psychiatry, 43, 88–96. <https://doi.org/10.1097/00004583-200401000-00018>

- Petras, H., Ialongo, N., Lambert, S. F., Barrueco, S., Schaeffer, C. M., Chilcoat, H., & Kellam, S. (2005). The utility of elementary school TOCA-R scores in identifying later criminal court violence among adolescent females. Journal of the American Academy of Child and Adolescent Psychiatry, 44, 790–797. [https://doi.org/10.1097/01.chi.](https://doi.org/10.1097/01.chi.0000166378.22651.63) [0000166378.22651.63](https://doi.org/10.1097/01.chi.0000166378.22651.63)
- R Core Team ([2020](#page-6-0)). R: A language and environment for statistical computing. R Foundation for Statistical Computing. [https://www.R](https://www.R-project.org/)[project.org/](https://www.R-project.org/)
- Rabe-Hesketh, S., Skrondal, A., & Pickles, A. ([2004\)](#page-2-0). Generalized multilevel structural equation modeling. Psychometrika, 69, 167–190. <https://doi.org/10.1007/BF02295939>
- Rose, J. S., Dierker, L. C., Selya, A. S., & Smith, P. H. [\(2018\)](#page-1-0). Integrative data analysis of gender and ethnic measurement invariance in nicotine dependence symptoms. Prevention Science, 19, 748–760. <https://doi.org/10.1007/s11121-018-0867-8>
- Schafer, J. L., & Graham, J. W. [\(2002](#page-3-0)). Missing data: Our view of the state of the art. Psychological Methods, 7, 147–177. [https://doi.org/](https://doi.org/10.1037//1082-989X.7.2.147) [10.1037//1082-989X.7.2.147](https://doi.org/10.1037//1082-989X.7.2.147)
- Sibley, M. H., & Coxe, S. J. [\(2020](#page-1-0)). The ADHD teen integrative data analysis longitudinal (TIDAL) dataset: Background, methodology, and aims. BMC Psychiatry, 20, 359. [https://doi.org/10.1186/s12888-](https://doi.org/10.1186/s12888-020-02734-6) [020-02734-6](https://doi.org/10.1186/s12888-020-02734-6)
- Skrondal, A., & Rabe-Hesketh, S. [\(2004\)](#page-2-0). Generalized latent variable modeling: Multilevel, longitudinal and structural equation models. Chapman & Hall/CRC.
- Sörbom, D. ([1974\)](#page-2-0). A general method for studying differences in factor means and factor structure between groups. British Journal of Mathematical and Statistical Psychology, 27, 229–239. [https://doi.](https://doi.org/10.1111/j.2044-8317.1974.tb00543.x) [org/10.1111/j.2044-8317.1974.tb00543.x](https://doi.org/10.1111/j.2044-8317.1974.tb00543.x)
- Thissen, D. [\(2001\)](#page-8-0). IRTLRDIF v.2.0.b: Software for the computation of the statistics involved in item response theory likelihood-ratio tests for differential item functioning. Thurstone Psychometric Laboratory, University of North Carolina at Chapel Hill.
- Thissen, D., Steinberg, L., & Wainer, H. [\(1993](#page-3-0)). Detection of differential item functioning using the parameters of item response models. In P. W. Holland & H. Wainer (Eds.), Differential item functioning (pp. 67–114). Routledge.
- Tolan, P., Gorman-Smith, D., & Henry, D. ([2004](#page-6-0)). Supporting families in a high-risk setting: Proximal effects of the SAFEChildren Preventive Intervention. Journal of Consulting and Clinical Psychology, 72, 855–869. <https://doi.org/10.1037/0022-006X.72.5.855>
- Vandenberg, R. J., & Lance, C. E. ([2000\)](#page-8-0). A review and synthesis of the measurement invariance literature: Suggestions, practices, and recommendations for organizational research. Organizational Research Methods, 3, 4–70. <https://doi.org/10.1177/109442810031002>
- Werthamer-Larsson, L., Kellam, S., & Wheeler, L. [\(1991\)](#page-6-0). Effect of first-grade classroom environment on shy behavior, aggressive behavior, and concentration problems. American Journal of Community Psychology, 19, 585–602. [https://doi.org/10.1007/](https://doi.org/10.1007/BF00937993) [BF00937993](https://doi.org/10.1007/BF00937993)